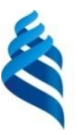

#### МИНИСТЕРСТВО НАУКИ И ВЫСШЕГО ОБРАЗОВАНИЯ РОССИЙСКОЙ ФЕДЕРАЦИИ

Федеральное государственное автономное образовательное учреждение высшего образования

### **Дальневосточный федеральный университет**

(ДВФУ) **ПЕРЕДОВАЯ ИНЖЕНЕРНАЯ ШКОЛА**

**«ИНСТИТУТ БИОТЕХНОЛОГИЙ, БИОИНЖЕНЕРИИ И ПИЩЕВЫХ СИСТЕМ»**

СОГЛАСОВАНО УТВЕРЖДАЮ

 $\sqrt{\omega \phi}$  О.М. Сон (подпись) (ФИО)

Руководитель ОП  $\sqrt{2\pi}$  В.А .Лях (подпись) (ФИО)

Директор Передовой инженерной школы «Институт биотехнологий, биоинженерии и пищевых систем» \_\_\_\_\_\_\_\_\_\_\_\_\_\_ Л.А. Текутьева (подпись) (И.О. Фамилия) « 3 » ноября 2022 г.

### **УЧЕБНО-МЕТОДИЧЕСКИЙ КОМПЛЕКС ДИСЦИПЛИНЫ**

**«Инженерная и компьютерная графика»**

Направление подготовки 19.03.01 Биотехнология

профиль «Пищевая биотехнология»

Форма подготовки очная

Передовая инженерная школа «Институт биотехнологий, биоинженерии и пищевых систем» Департамент пищевых наук и технологий

Курс 1 семестр 2 лекции 18 час. практические занятия 36 час. в том числе с использованием МАО лек. /пр. /лаб. 36 час. всего часов аудиторной нагрузки 54 час. самостоятельная работа 54 час. зачет 2 семестр

УМКД составлен в соответствии с требованиями образовательного стандарта, самостоятельно устанавливаемого ДВФУ, утвержденного приказом ректора от 22.03.2017 г. №12-13-485

УМКД обсуждена на заседании Департамента пищевых наук и технологий, протокол № 1 от « $3 \times 10$  2022 г.

Директор Департамента пищевых наук и технологий Т.А. Ершова

Владивосток 2022

#### АННОТАЦИЯ

# учебно-методического комплекса дисциплины «Инженерная графика» Направление подготовки: 19.03.01 «Биотехнология» Образовательная программа: «Пищевая биотехнология»

Учебно-методический комплекс дисциплины «Инженерная графика» разработана для студентов 1 курса бакалавриата очной формы обучения по направлению подготовки 19.03.01 «Биотехнология», по профилю подготовки «Пищевая биотехнология».

Общая трудоемкость дисциплины составляет 3 зачетных единицы, 108 академических часа. Учебным планом предусмотрены лекционные занятия (18 часов), практические занятия (36 часов), самостоятельная работа студентов (54 часа). Дисциплина реализуется на 1 курсе во 2 семестре. Вид итогового контроля - зачет.

Учебная дисциплина «Инженерная графика» Б1.Б.07.01 входит в базовую часть модуля проектирования и инженерии.

Дисциплина «Инженерная графика» логически и содержательно связана с такими курсами как «Основы проектирования», «Электротехника и электроника», «Процессы и аппараты биотехнологии».

Целью изучения дисциплины является формирование у студентов знаний, умений, навыков и компетенций в области информационных технологий систем автоматизированного проектирования и обработки графической информации для дальнейшего использования их в профессиональной деятельности.

2

Учебно-методический комплекс включает в себя:

− рабочую программу учебной дисциплины;

− учебно-методическое обеспечение самостоятельной работы обучающихся (приложение 1);

− фонд оценочных средств (приложение 2).

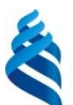

## МИНИСТЕРСТВО НАУКИ И ВЫСШЕГО ОБРАЗОВАНИЯ РОССИЙСКОЙ

ФЕДЕРАЦИИ

Федеральное государственное автономное образовательное учреждение высшего образования

**«Дальневосточный федеральный университет»**

(ДВФУ)

#### **ПЕРЕДОВАЯ ИНЖЕНЕРНАЯ ШКОЛА «ИНСТИТУТ БИОТЕХНОЛОГИЙ, БИОИНЖЕНЕРИИ И ПИЩЕВЫХ СИСТЕМ»**

СОГЛАСОВАНО УТВЕРЖДАЮ

 $\cos \theta$  O.M. Con (подпись) (ФИО)

Руководитель ОП  $\sqrt{\mu x}$  В.А .Лях (подпись) (ФИО)

Научный руководитель ОП Директор Передовой инженерной школы «Институт биотехнологий, биоинженерии и пищевых систем» \_\_\_\_\_\_\_\_\_\_\_\_\_\_ Л.А. Текутьева (подпись) (И.О. Фамилия) « 3 » ноября 2022 г.

### **РАБОЧАЯ ПРОГРАММА УЧЕБНОЙ ДИСЦИПЛИНЫ (РПУД) «Инженерная и компьютерная графика»**

Направление подготовки 19.03.01 Биотехнология

Профиль «Пищевая биотехнология»

#### **Форма подготовки очная**

Курс 1 семестр 2 лекции 18 час. практические занятия 36 час всего аудиторных часов нагрузки: 54 час. самостоятельная работа: 54 час. реферативные работы контрольные работы зачет - 1 семестр экзамен – 2 семестр

Рабочая программа составлена в соответствии с требованиями образовательного стандарта самостоятельно устанавливаемого ДВФУ, утвержденного приказом ректора от 22.03.2017 №113-485 Рабочая программа обсуждена на заседании Департамента пищевых наук и технологий, протокол № 1 от «\_3\_» 10\_2022\_\_г. Директор Департамента Т.А. Ершова

> Владивосток 2022

#### **Оборотная сторона титульного листа РПУД**

#### **I. Рабочая программа пересмотрена на заседании Департамента**:

Протокол от «\_\_\_\_\_» \_\_\_\_\_\_\_\_\_\_\_\_\_\_\_\_\_ 20\_\_\_ г. № \_\_\_\_\_\_ Директор Департамента

(подпись) (И.О. Фамилия)

#### **II. Рабочая программа пересмотрена на заседании Департамента**:

Протокол от «\_\_\_\_\_» \_\_\_\_\_\_\_\_\_\_\_\_\_\_\_\_\_ 20\_\_\_ г. № \_\_\_\_\_\_

Директор Департамента\_\_\_\_\_\_\_\_\_\_\_\_\_\_\_\_\_\_\_\_\_\_\_ \_\_\_\_\_\_\_\_\_\_\_\_\_\_\_\_

(подпись) (И.О. Фамилия)

## **Аннотация к рабочей программе дисциплины «Инженерная графика»**

Рабочая программа учебной дисциплины «Инженерная графика» разработана для студентов 1 курса бакалавриата очной формы обучения по направлению подготовки 19.03.01 «Биотехнология», по профилю подготовки «Пищевая биотехнология».

Общая трудоемкость дисциплины составляет 3 зачетных единицы, 108 академических часа. Учебным планом предусмотрены лекционные занятия (18 часов), практические занятия (36 часов), самостоятельная работа студентов (54 часа). Дисциплина реализуется на 1 курсе во 2 семестре. Вид итогового контроля – зачет.

Учебная дисциплина «Инженерная графика» Б1.Б.07.01 входит в базовую часть модуля проектирования и инженерии.

**Целью изучения дисциплины** является формирование у студентов знаний, умений, навыков и компетенций в области информационных технологий систем автоматизированного проектирования и обработки графической информации для дальнейшего использования их в профессиональной деятельности.

#### **Задачи дисциплины:**

− изучение теоретических основ представления графических данных, методы и средства компьютерной графики и геометрического моделирования; классификацию информационных технологий систем автоматизированного проектирования и обработки графической информации; проблемы графических систем;

− умение использовать на практике программные средства работы систем автоматизированного проектирования и обработки графической информации;

6

− ознакомление с практическими методиками использования современных систем автоматизированного проектирования, обработки растровой и векторной графики в профессиональной деятельности.

В результате изучения данной дисциплины у студентов формируются следующие общекультурные / профессиональные / общепрофессиональные компетенции (элементы компетенций).

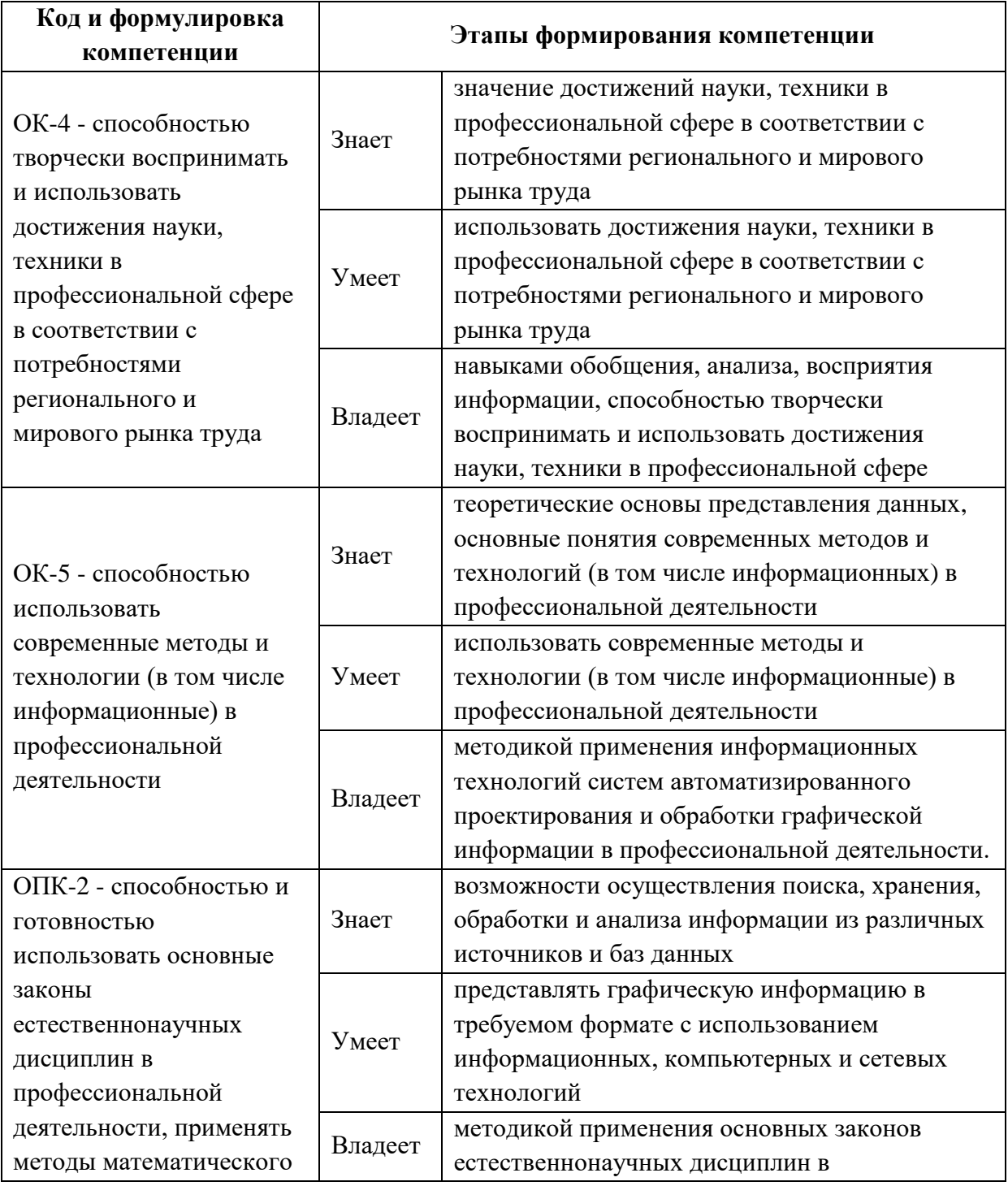

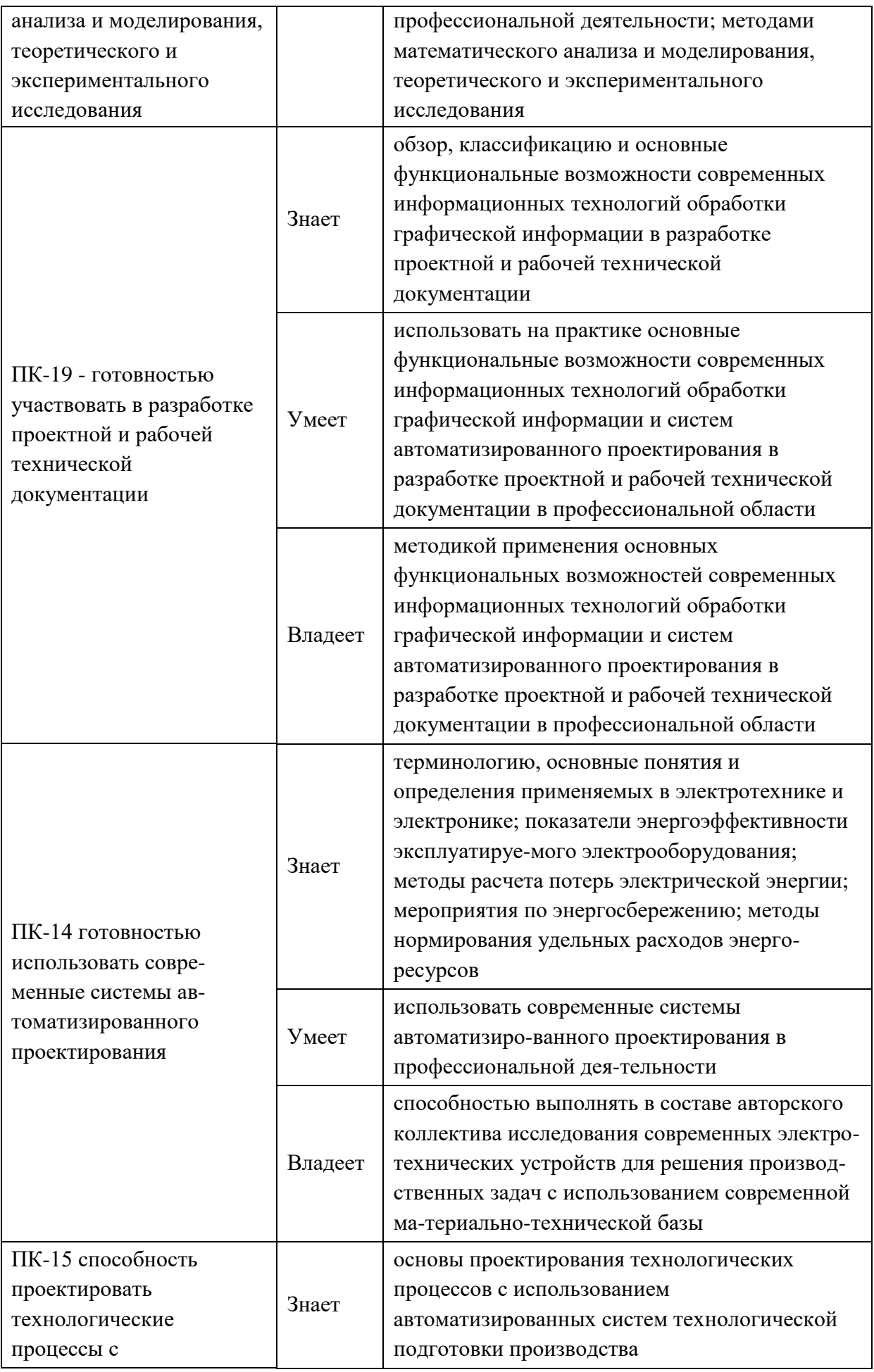

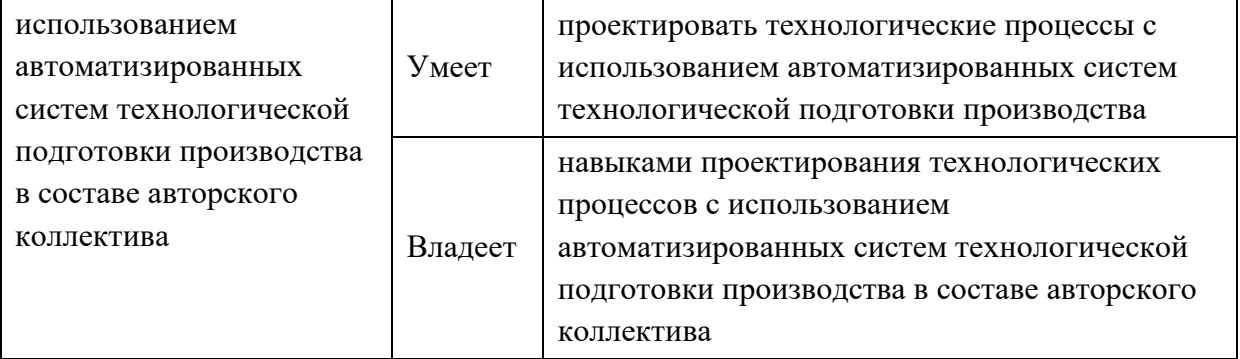

Для формирования вышеуказанных компетенций в рамках дисциплины «Инженерная графика» на лекциях и лабораторных занятиях применяется проекционная техника, а также следующие методы активного/интерактивного обучения:

− интерактивные лекции;

− лекции-презентации.

− работа с наглядными пособиями, видео- и аудиоматериалами;

− интерактивная форма с подачей материала мультимедийными средствами;

− методы IT – применение компьютеров для доступа к Интернетресурсам, использование обучающих программ с целью расширения информационного поля, повышения скорости обработки и передачи информации;

− опережающая самостоятельная работа – изучение студентами нового материала до его изложения преподавателем на лекции и других аудиторных занятиях;

− проблемное обучение – стимулирование студентов к самостоятельной «добыче» знаний, необходимых для решения конкретной проблемы;

− тестовые задания.

9

# I. **СТРУКТУРА И СОДЕРЖАНИЕ ТЕОРЕТИЧЕСКОЙ ЧАСТИ КУРСА Лекционные занятия (18 часов)**

### **Раздел 1. Предмет и содержание дисциплины «Инженерная графика» (6**

**ч)**

**Тема 1 (2,5 ч).** Инженерная графика. Основные определения. Сфера применения и тенденции развития инженерной и компьютерной графики. Классификация современных графических систем. Системы автоматизированного проектирования.

**Тема 2 (1,5 ч).** Системы обработки растровой и векторной графики. Системы создания Web- cайтов и презентаций. Системы мультимедиа. Средства обработки трехмерной графики. Виртуальная реальность.

**Тема 3 (2 ч).** Основы представления графических данных. Виды компьютерной графики. Растровая графика. Векторная графика. Трехмерная графика. Форматы представления графических данных. Достоинства и недостатки растровых и векторных файлов.

#### **Раздел 2. Системы автоматизированного проектирования (8 час.)**

**Тема 1 (3 ч).** Система автоматизированного проектирования AutoCAD. Интерфейс. Графическая зона. Панели инструментов. Настройки. Создание документов. Работа с файлами чертежей. Специальные операции с чертежами. Рамка формата А4. Сохранение. Координаты.

**Тема 2 (2,5 ч).** AutoCAD. Прямолинейные и криволинейные фигуры. Полилинии. Сложные объекты. Шаблоны. Привязки. Редактирование чертежей. Выделение, перемещение, копирование объектов. Группа объектов. Практические навыки построения в AutoCAD.

**Тема 3 (2,5 ч).** Размеры в AutoCAD. Размерные стили. Штриховка. Блоки. Атрибуты блоков. Подготовка чертежей к печати.

#### **Раздел 3. Технологии обработки компьютерной графики (4 час.)**

**Тема 1 (2 ч).** Система обработки векторной графики Corel Draw. Интерфейс. Настройки. Создание документов. Особенности сохранения векторных изображений. Графические примитивы. Рисование и модификация графических примитивов. Логические операции над графическими примитивами. Рисование сложных фигур. Кривые Безье. Текст. Эффекты. Импорт растровых изображений.

**Тема 2 (2 ч).** Система обработки растровой графики Adobe Photoshop. Интерфейс. Настройки. Создание документов. Особенности сохранения растровых изображений. Режимы цвета. Выделение изображений и фрагментов изображений. Инструменты выделения. Трансформация изображений. Основы фотомонтажа. Слои. Навигация. Текст. Фильтры.

# II. **СТРУКТУРА И СОДЕРЖАНИЕ ПРАКТИЧЕСКОЙ ЧАСТИ КУРСА Практические занятия (36 часов)**

**Практическое занятие №1. Система автоматизированного проектировния** *AutoCAD (2 часа).*

Задание. Создание чертежа. Операции с рабочими пространствами. Задание координат. Построение простых объектов. Линия. Отрезок. Полилиния. Окружность. Окружность по трем точкам. Построение основных примитивов.

#### **Практическое занятие №2.** *AutoCAD (4 часа).*

Задание. Построение деталей по точкам. Построение сложных примитивов.

#### **Практическое занятие №3.** *AutoCAD (4 часа).*

Задание. Штриховка и заливка. Построение арки. Создание примитивов в собственных свойствах.

#### **Практическое занятие №4.** *AutoCAD (4 часа).*

Задание. Формат листа А4 размером 297х210. Рамка. Слои. Диспетчер свойств слоев. Размеры. Создание чертежей.

#### **Практическое занятие №5.** *AutoCAD (2 часа).*

Задание. Разрезы и сечения. Редактирование примитивов.

**Практическое занятие №6.** *AutoCAD (2 часа).*

Задание. Создание упорядоченной группы одинаковых объектов (массивов). Круговые массивы. Сопряжение. Создание пользовательского типа линии.

#### **Практическое занятие №7.** *AutoCAD (2 часа).*

Задание. План помещения.

#### **Практическое занятие №8.** *AutoCAD (2 часа).*

Задание. Трехмерные построения. Диспетчер видов. Выдавливание. Построение цилиндра.

#### **Практическое занятие №9.** *AutoCAD (2 часа).*

Задание. Самостоятельная работа.

#### **Практическое занятие №10.** *Corel Draw (2 часа).*

Задание. Создание документа в Corel Draw. Рисование графических примитивов. Контур. Заливка. Сохранение документа. Логические операции над графическими примитивами. Текст.

#### **Практическое занятие №11. Кривые Безье** *в Corel Draw (2 часа).*

Задание. Кривые Безье. Операции с кривыми Безье. Преобразование объектов в кривые Безье. Инструменты рисования. Кисть. Художественная кисть.

### **Практическое занятие №12. Эффекты** *в Corel Draw (2 часа).*

Задание. Интерактивные Эффекты. Импорт растровых изображений. Растровые эффекты. Фильтры.

## **Практическое занятие №13. Работа с растровыми изображениями в** *Adobe Photoshop (2 часа).*

Задание. Создание документа. Инструменты выделения изображений и фрагментов изображений. Трансформация изображений и выделенных фрагментов изображений. Буфер обмена. Слои. Инструменты. Фотомонтаж.

**Практическое занятие №14. Работа с цветом в** *Adobe Photoshop (2 часа).*

Задание. Работа с цветом изображения. Цветовой баланс. Тонирование. Яркость. Контрастность. Насыщение. Текст. Создание композиций.

**Практическое занятие №15. Ретушь фотографий в** *Adobe Photoshop (2 часа).*

Задание. Инструмент «Штамп». Инструменты размытия и повышения резкости изображений. Фильтры. Ретушь фотографий.

# III. **УЧЕБНО-МЕТОДИЧЕСКОЕ ОБЕСПЕЧЕНИЕ САМОСТОЯТЕЛЬНОЙ РАБОТЫ ОБУЧАЮЩИХСЯ**

Учебно-методическое обеспечение самостоятельной работы обучающихся по дисциплине «Инженерная графика» представлено в Приложении 1 и включает в себя:

план-график выполнения самостоятельной работы по дисциплине, в том числе примерные нормы времени на выполнение по каждому заданию;

характеристика заданий для самостоятельной работы обучающихся и методические рекомендации по их выполнению;

требования к представлению и оформлению результатов самостоятельной работы;

− критерии оценки выполнения самостоятельной работы.

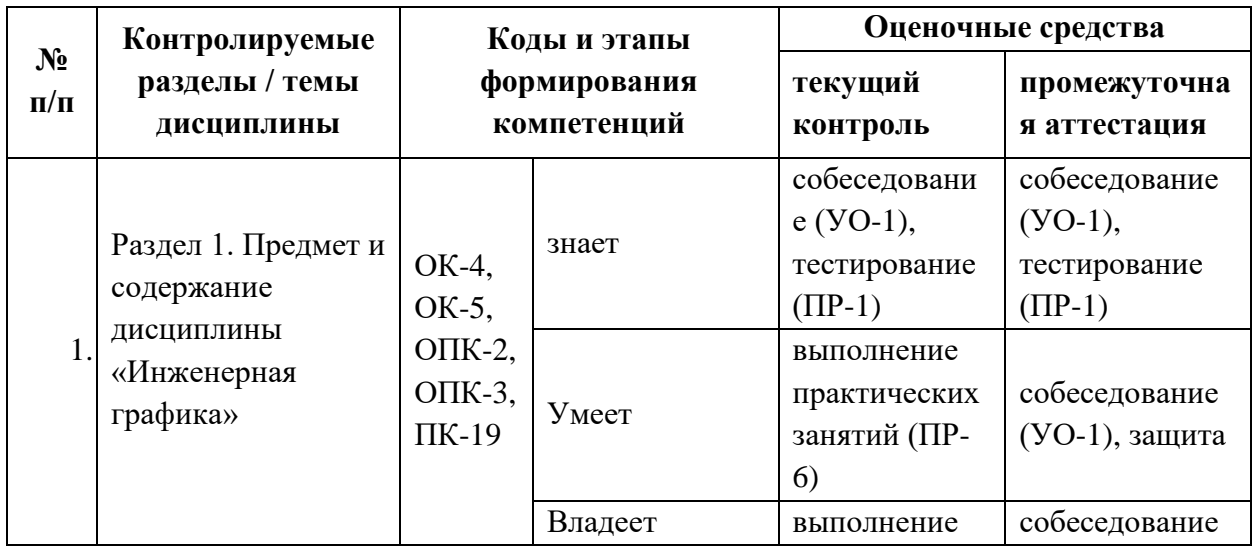

### IV. **КОНТРОЛЬ ДОСТИЖЕНИЯ ЦЕЛЕЙ КУРСА**

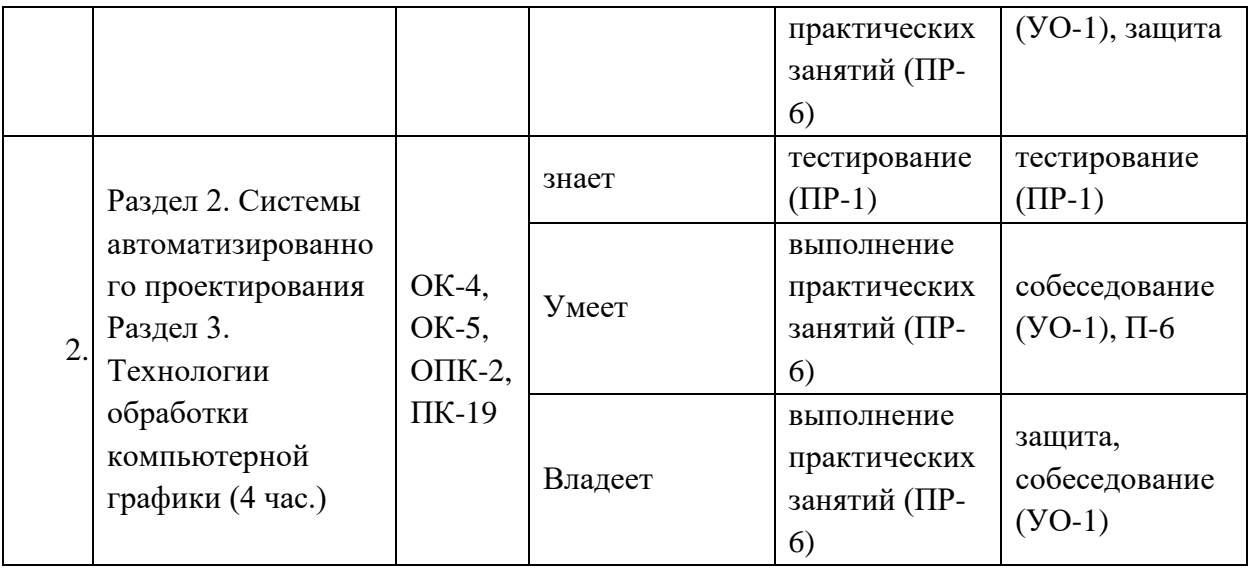

**Текущий контроль.** Предусматривается учет посещения студентами занятий в течение периода обучения, оценку своевременности и качества выполнения студентами тестов, практических занятий и самостоятельных работ.

Типовые контрольные задания, методические материалы, определяющие процедуры оценивания знаний, умений и навыков и (или) опыта деятельности, а также критерии и показатели, необходимые для оценки знаний, умений, навыков и характеризующие этапы формирования компетенций в процессе освоения образовательной программы, представлены в Приложении 2.

**Итоговый контроль.** Предусматривает рейтинговую оценку по учебной дисциплине в течение семестра.

Рейтинговая оценка освоения дисциплин студентами производится в соответствии с положением, утвержденным приказом ректора ДВФУ от 02.11.2012 №12-13-566 (Приложение 3)

# V. **СПИСОК УЧЕБНОЙ ЛИТЕРАТУРЫ И ИНФОРМАЦИОННО-МЕТОДИЧЕСКОЕ ОБЕСПЕЧЕНИЕ ДИСЦИПЛИНЫ**

#### **Основная литература:**

1. Белобородова Т. Л. Рабочая тетрадь по начертательной геометрии и инженерной графике / Т. Л. Белобородова, И. Н. Бочарова, Л. С. Сенченкова. – М.: Московский государственный технический университет имени Н.Э. Баумана, 2016. – 55 с. — Режим доступа: [https://e.lanbook.com/book/103304.](https://e.lanbook.com/book/103304) — Загл. с экрана.

2. Барциц Р. Ч. Художественная графика. Введение в методику преподавания: Монография. – М., 2016. – 150 с. — Режим доступа: [https://e.lanbook.com/book/106044.](https://e.lanbook.com/book/106044) — Загл. с экрана.

3. Алексеев Ю. Е. Компьютерная графика в среде MS VS C++ / Ю. Е. Алексеев, А. В. Куров / - М.: Московский государственный технический университет имени Н.Э. Баумана, 2017. – 56 с. — Режим доступа: [https://e.lanbook.com/book/103523.](https://e.lanbook.com/book/103523) — Загл. с экрана.

4. Александрина Н. А. Компьютерное моделирование в системе КОМПАС-ГРАФИК 2D. Графическое 2D моделирование. – Волгоград, 2016. – 115 с. — Режим доступа: [https://e.lanbook.com/book/100826.](https://e.lanbook.com/book/100826) — Загл. с экрана.

5. Божко А. Н. Цифровой монтаж в Adobe Photoshop CS. – М.: Национальный Открытый Университет «ИНТУИТ», 2016. – 177 с. — Режим доступа: [https://e.lanbook.com/book/100258.](https://e.lanbook.com/book/100258) — Загл. с экрана.

6. Божко А. Н. Обработка растровых изображений в Adobe Photoshop. – М.: Национальный Открытый Университет «ИНТУИТ», 2016. – 258 с. — Режим доступа: [https://e.lanbook.com/book/100274.](https://e.lanbook.com/book/100274) — Загл. с экрана.

7. Музылева И. В. Основы цифровой техники. – М.: Национальный Открытый Университет «ИНТУИТ», 2016. – 163 с. — Режим доступа: [https://e.lanbook.com/book/100292.](https://e.lanbook.com/book/100292) — Загл. с экрана.

8. Кудряшев А. В. Введение в современные веб-технологии / А. В. Кудряшев, П. А. Светашков / - М.: Национальный Открытый Университет «ИНТУИТ», 2016. – 245 с. — Режим доступа: [https://e.lanbook.com/book/100711.](https://e.lanbook.com/book/100711) — Загл. с экрана.

15

9. Каллахан И. Практика разработки Web-страниц. – М.: Национальный Открытый Университет «ИНТУИТ», 2016. – 368 с. — Режим доступа: [https://e.lanbook.com/book/100376.](https://e.lanbook.com/book/100376) — Загл. с экрана.

10. Ткаченко, Г. И. Компьютерная графика: Учебное пособие / Ткаченко Г.И. - Таганрог:Южный федеральный университет, 2016. - 94 с.: ISBN 978-5-9275-2201-9. - Текст : электронный. - URL: <https://znanium.com/catalog/product/996346>

11. Кириллова Т. И. Компьютерная графика AutoCAD 2013, 2014: учебное пособие / Т. И. Кириллова, С. А. Поротникова / – Екатеринбург, 2016. – 123 с. — Режим доступа: [https://e.lanbook.com/book/99057.](https://e.lanbook.com/book/99057) — Загл. с экрана.

### **Дополнительная литература:**

1. Интернет-библиотека образовательных изданий: [http://www.iqlib.ru](http://www.iqlib.ru/)

2. Интернет университет информационных технологий: <http://www.intuit.ru/>

3. Научная электронная библиотека eLIBRARY.RU: <https://elibrary.ru/defaultx.asp>

4. Информационная система «Единое окно доступа к образовательным ресурсам»: <http://window.edu.ru/window/library>

5. Электронно-библиотечная система Znanium.com (ООО "Знаниум"): <http://znanium.com/>

6. Электронно-библиотечная система ЮРАЙТ

<https://www.biblio-online.ru/>

7. Электронно-библиотечная система «Консультант студента» http://www.studentlibrary.ru/

8. Электронно-библиотечная система «РУКОНТ» https://lib.rucont.ru/

<http://www.iprbookshop.ru/>

### **VI. МЕТОДИЧЕСКИЕ УКАЗАНИЯ ПО ОСВОЕНИЮ ДИСЦИПЛИНЫ**

Теоретическая часть дисциплины «Инженерная графика» раскрывается на лекционных занятиях, так как лекция является основной формой обучения, где преподавателем даются основные понятия дисциплины.

Последовательность изложения материала на лекционных занятиях, направлена на формирование у студентов ориентировочной основы для последующего усвоения материала при самостоятельной работе.

Практические занятия курса проводятся по всем разделам учебной программы. Практические работы направлены на формирование у студентов навыков самостоятельной исследовательской работы. В ходе практических занятий бакалавр выполняет комплекс заданий, позволяющий закрепить лекционный материал по изучаемой теме.

Активному закреплению теоретических знаний способствует обсуждение проблемных аспектов дисциплины в форме семинара и занятий с применением методов активного обучения. При этом происходит развитие навыков самостоятельной исследовательской деятельности в процессе работы с научной литературой, периодическими изданиями, формирование умения аргументированно отстаивать свою точку зрения, слушать других, отвечать на вопросы, вести дискуссию.

## **VII. ПЕРЕЧЕНЬ ИНФОРМАЦИОННЫХ ТЕХНОЛОГИЙ И ПРОГРАММНОГО ОБЕСПЕЧЕНИЯ**

Для обеспечения учебного процесса по дисциплине «Инженерная графика» используется следующее материально-техническое обеспечение:

17

1) компьютерный класс (15 компьютеров) с операционной системой Microsoft Windows, персональные компьютеры студентов, подключенные к сети интернет;

2) проекционная техника и аудиовизуальные средства;

3) САПР Autodesk AutoCAD.

4) система для работы с векторной графикой Core Draw;

5) система для работы с растровой графикой Adobe Photoshop.

6) возможность работать в сети интернет, браузеры Internet Explorer, Yandex, Google Chrome.

Для самостоятельной работы бакалавров могут использоваться следующие помещения: Читальные залы Научной библиотеки ДВФУ с открытым доступом к фонду (корпус А - уровень 10).

Рабочие места для людей с ограниченными возможностями здоровья оснащены дисплеями и принтерами Брайля; оборудованы: портативными устройствами для чтения плоскопечатных текстов, сканирующими и читающими машинами видеоувеличителем с возможностью регуляции цветовых спектров.

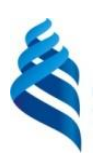

### МИНИСТЕРСТВО НАУКИ И ВЫСШЕГО ОБРАЗОВАНИЯ РОССИЙСКОЙ ФЕДЕРАЦИИ

Федеральное государственное автономное образовательное учреждение высшего

профессионального образования

### **«Дальневосточный федеральный университет»**

(ДВФУ)

#### **ПЕРЕДОВАЯ ИНЖЕНЕРНАЯ ШКОЛА**

## **УЧЕБНО-МЕТОДИЧЕСКОЕ ОБЕСПЕЧЕНИЕ САМОСТОЯТЕЛЬНОЙ РАБОТЫ ОБУЧАЮЩИХСЯ**

« Инженерная и компьютерная графика»

#### **Направление подготовки: 19.03.01 Биотехнология**

Профиль: «Пищевая биотехнология» **Форма подготовки очная**

> **Владивосток 2020**

#### **План-график выполнения самостоятельной работы**

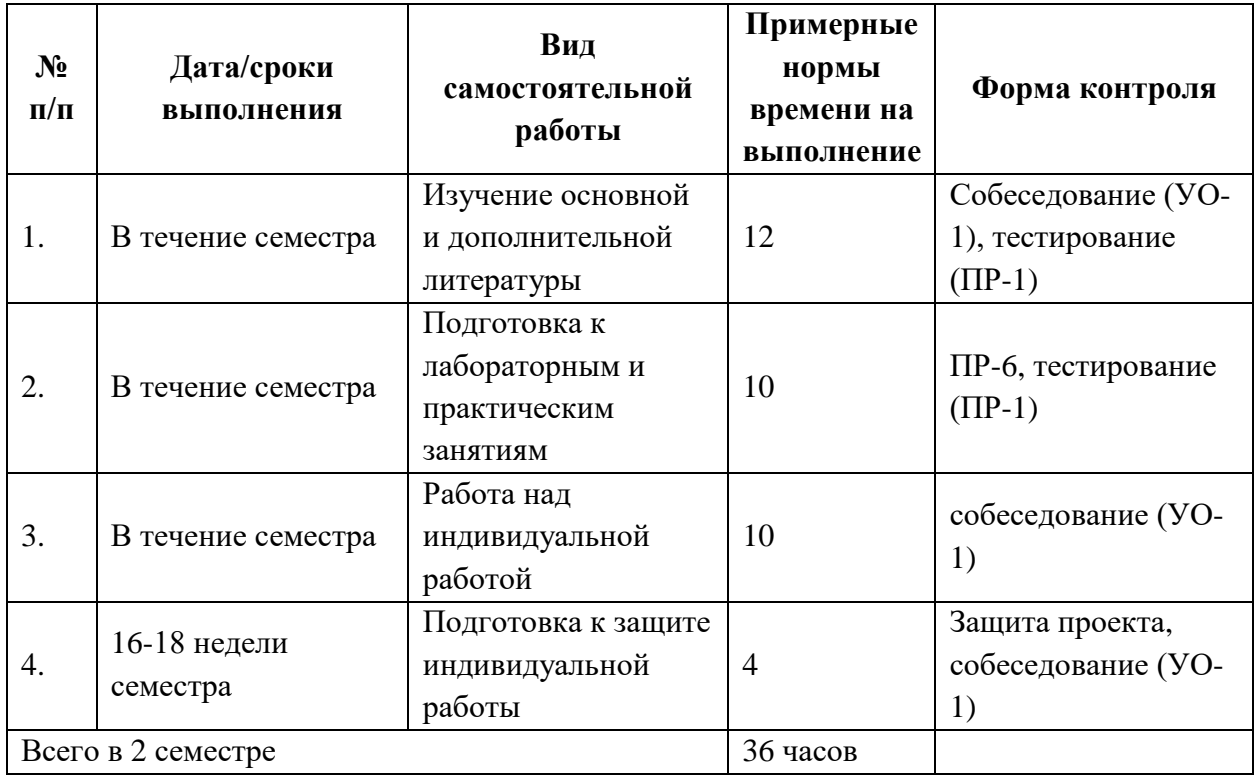

#### **по дисциплине «Инженерная графика»**

#### **Рекомендации по самостоятельной работе студентов**

Самостоятельная работа студентов состоит в проработке теоретического (лекционного) материала, подготовке к тестовым заданиям, подготовке к лабораторным занятиям и выполнении домашней самостоятельной работы.

#### **Методические указания к самостоятельной работе**

К каждому занятию необходимо подготовиться самостоятельно, используя приведенную литературу, конспект лекций и методические указания преподавателя. Каждую работу необходимо защитить в виде ответов на вопросы преподавателя.

#### **Самостоятельная домашняя работа.**

В процессе изучения дисциплины «Инженерная графика» студент выполняет и защищает домашнее задание, предусмотренное как вид самостоятельной работы, в соответствии с учебным планом.

#### **Методические указания по выполнению самостоятельной работы**.

Самостоятельные домашние работы выполняются студентами в течение семестра в сроки, устанавливаемые преподавателем по конкретной теме, и сдаются преподавателю, ведущему дисциплину.

По результатам проверки студенту выставляется зачет/не зачет. При оценке работы учитываются соответствие содержания выбранной теме, четкость структуры работы, умение работать с научной литературой, умение ставить проблему и анализировать ее, умение логически мыслить, владение профессиональной терминологией, грамотность оформления, знание возможностей программного обеспечения.

Начертить в программе AutоCAD план помещения. При создании листовки необходимо показать своё знание возможностей программы AutoCAD.

#### **Примерный перечень тем заданий:**

- 1. Магазин по продаже кондитерских изделий
- 2. Интернет-кафе
- 3. Магазин уникальных растений
- 4. ЗОО магазин
- 5. Итальянский ресторан
- 6. Булочная
- 7. Чайная
- 8. Солярий «Шоколадка»
- 9. Магазин «Рыба»
- 10. Кондитерская
- 11. Столовая
- 12. Ресторан корейской кухни
- 13. Кафе
- 14. Диетическая кухня
- 15. Детский сад
- 16. Русская кухня
- 17. Туристическая фирма
- 18. Гастроном
- 19. Бакалея

#### **Сдача теста.**

Тестирование общего уровня знаний по темам дисциплины «Инженерная графика».

Итоговый контроль предусматривает рейтинговую оценку по учебной дисциплине «Интернет технологии в экономике» в течение семестра.

Рейтинговая оценка освоения дисциплин студентами производится в соответствии с положением, утвержденным приказом ректора ДВФУ от 02.11.2012 №12-13-566 (Приложение 3)

Приложение 2

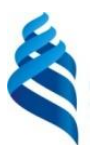

## МИНИСТЕРСТВО НАУКИ И ВЫСШЕГО ОБРАЗОВАНИЯ РОССИЙСКОЙ ФЕДЕРАЦИИ

Федеральное государственное автономное образовательное учреждение высшего профессионального образования

**«Дальневосточный федеральный университет»**

(ДВФУ)

**ПЕРЕДОВАЯ ИНЖЕНЕРНАЯ ШКОЛА**

## **ФОНД ОЦЕНОЧНЫХ СРЕДСТВ**

« Инженерная и компьютерная графика»

### **Направление подготовки: 19.03.01 Биотехнология**

Профиль: « Инженерная и компьютерная графика» **Форма подготовки очная**

> **Владивосток 2020**

### **Паспорт ФОС**

Паспорт ФОС заполнен в соответствии с Положением о фондах оценочных средств образовательной программы бакалавриата ДВФУ, утвержденным приказом ректора от 12.05.2015 №12-13-850.

## **Методические рекомендации, определяющие процедуры оценивания**

#### **результатов освоения дисциплины**

Методические рекомендации, определяющие процедуры оценивания результатов освоения дисциплины «Инженерная графика» заполнены в соответствии с Положением о фондах оценочных средств образовательной программы бакалавриата ДВФУ, утвержденным приказом ректора от 12.05.2015 №12-13-850.

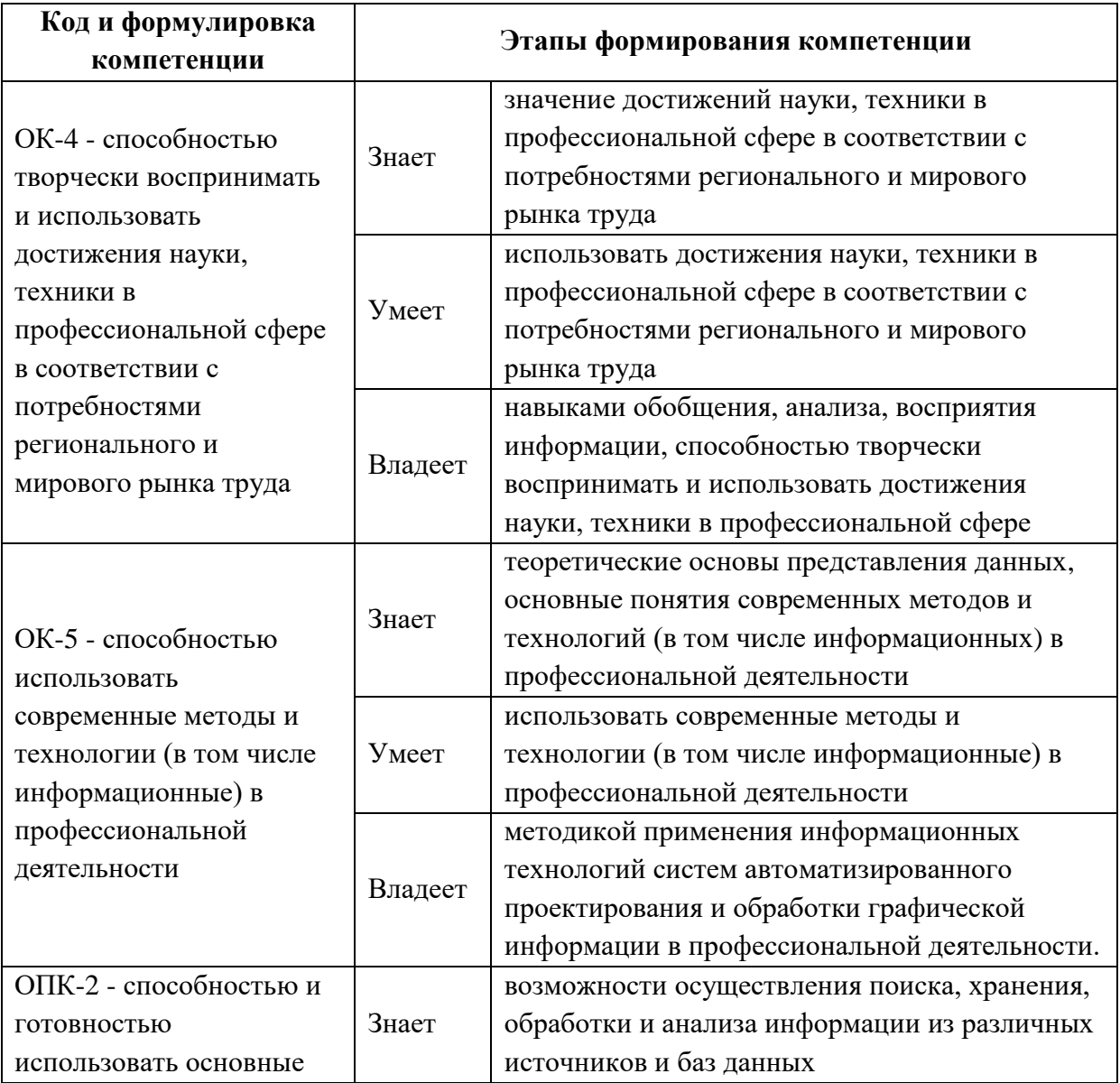

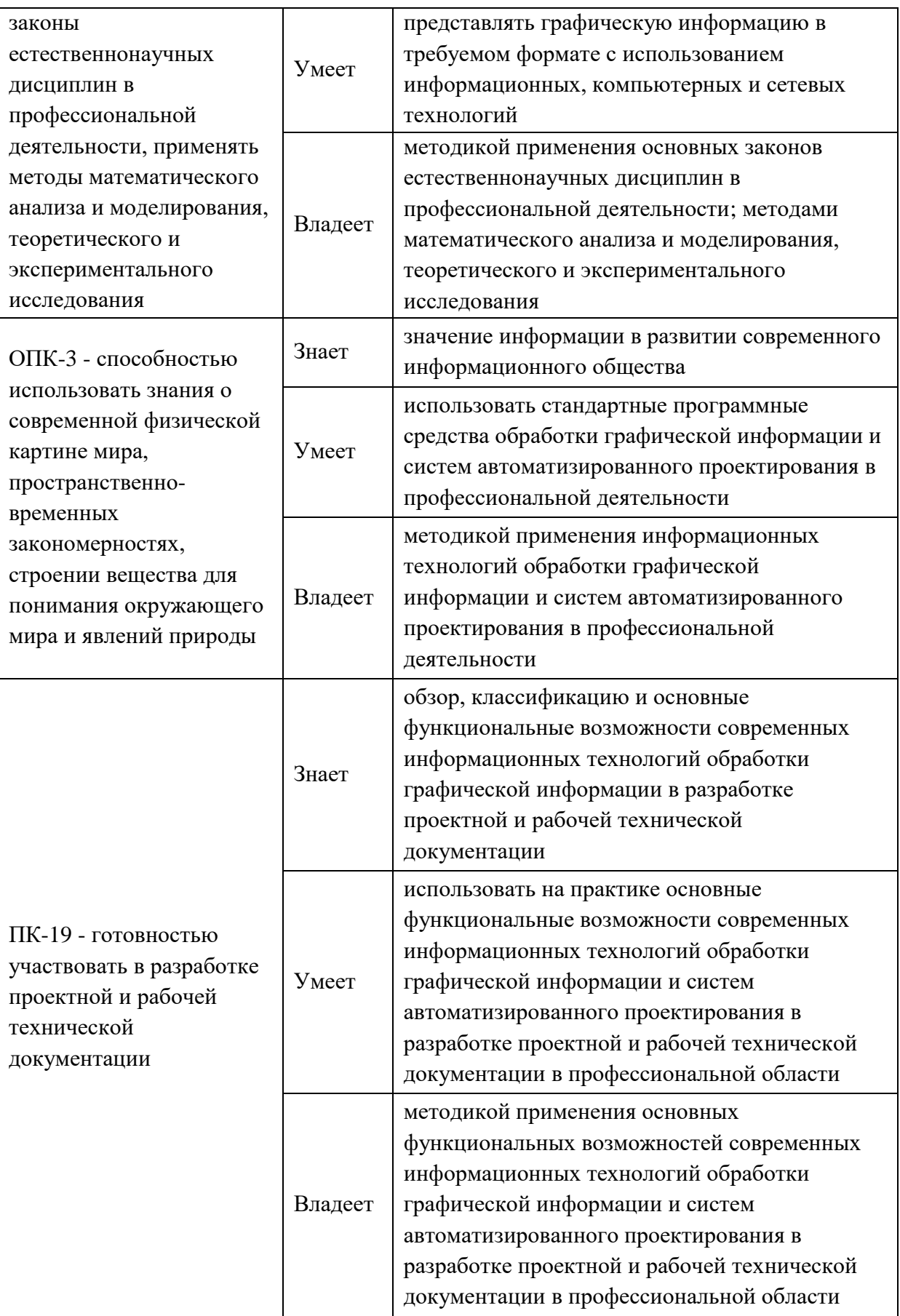

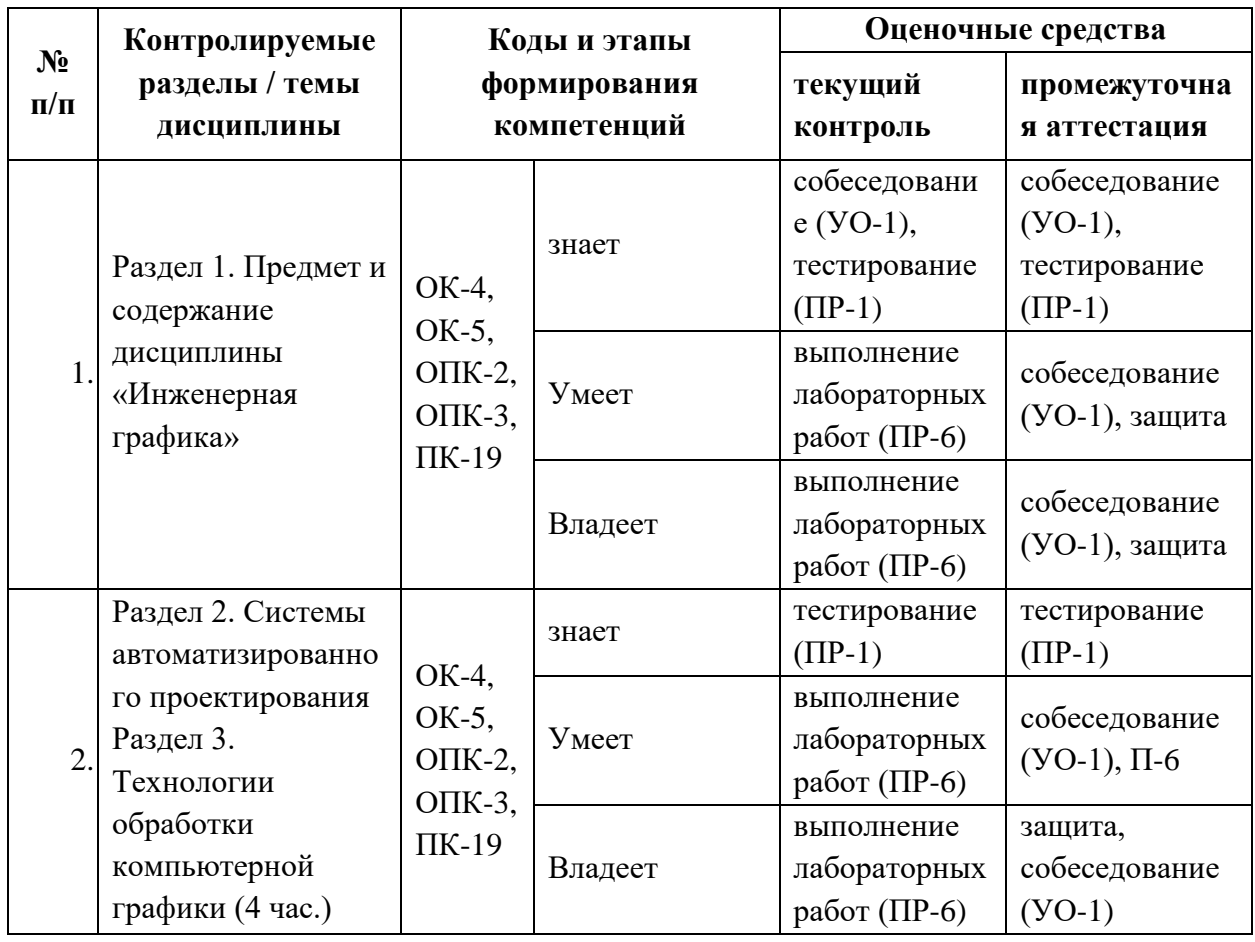

## Шкала оценивания уровня сформированности компетенций

## по дисциплине «Инженерная графика»

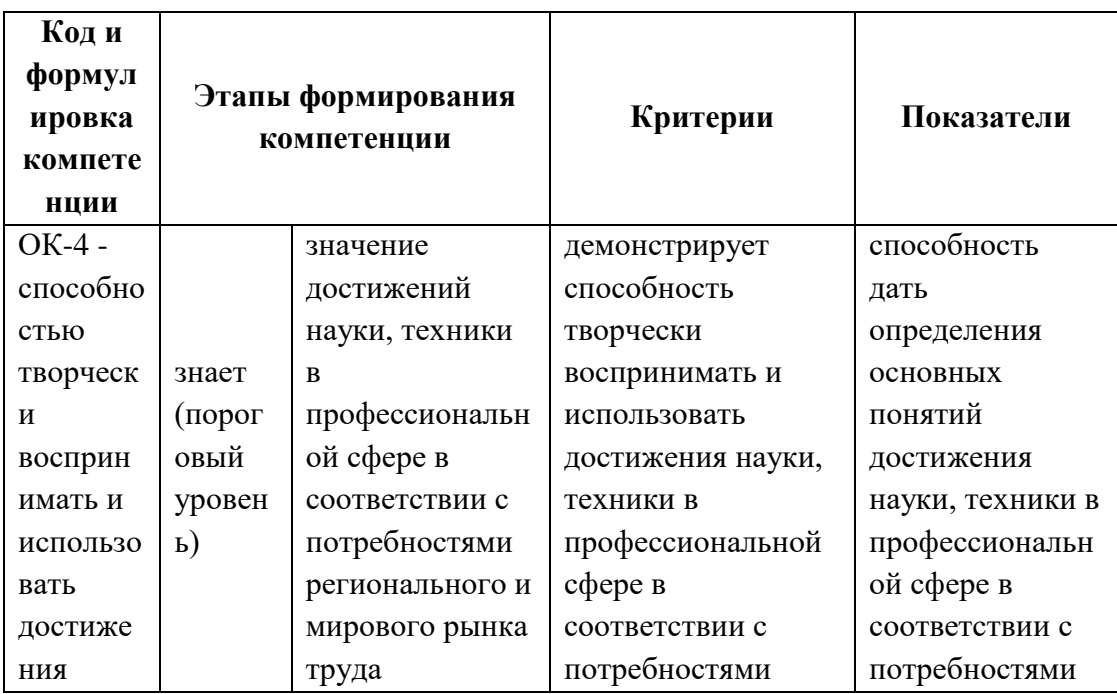

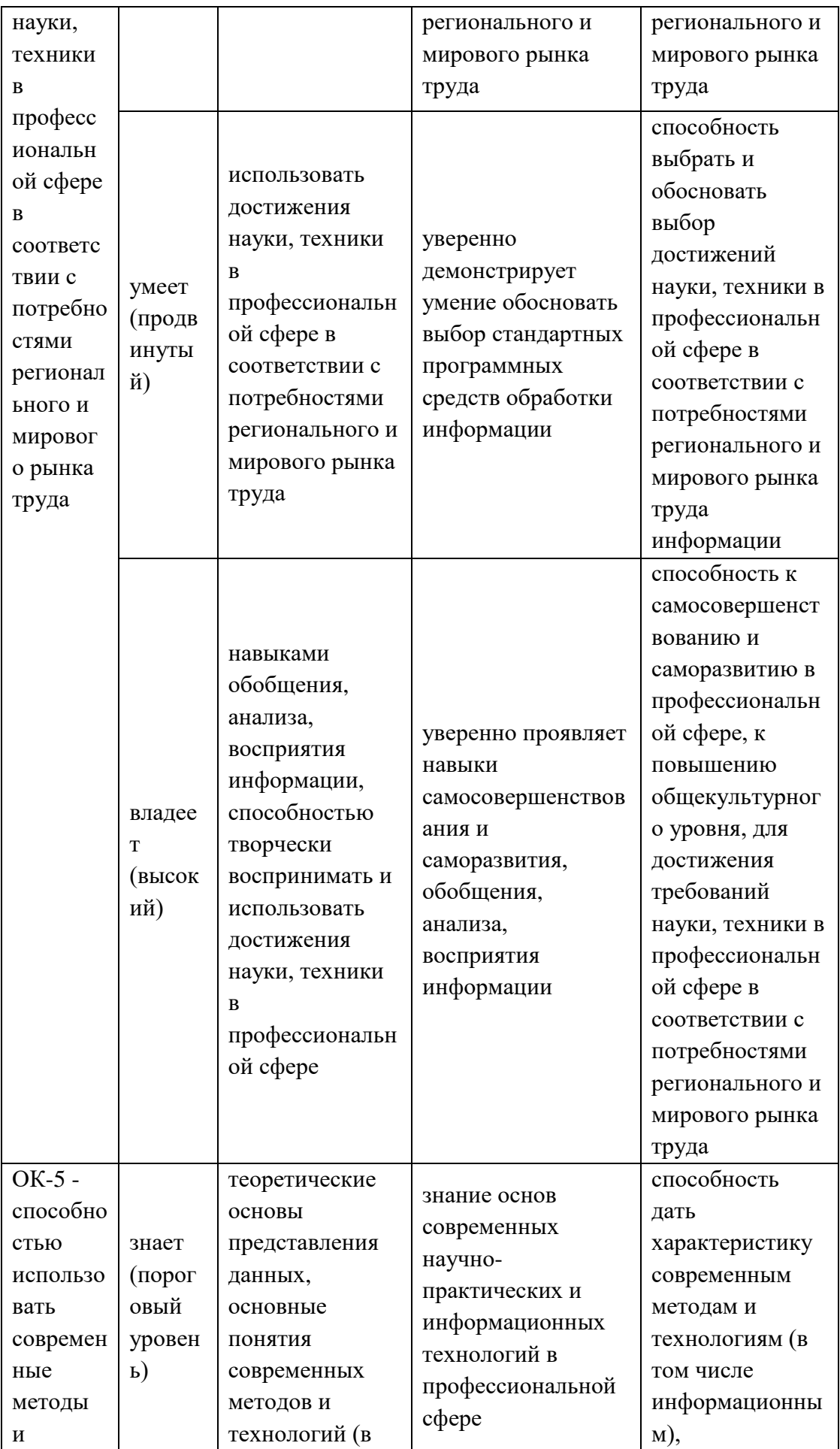

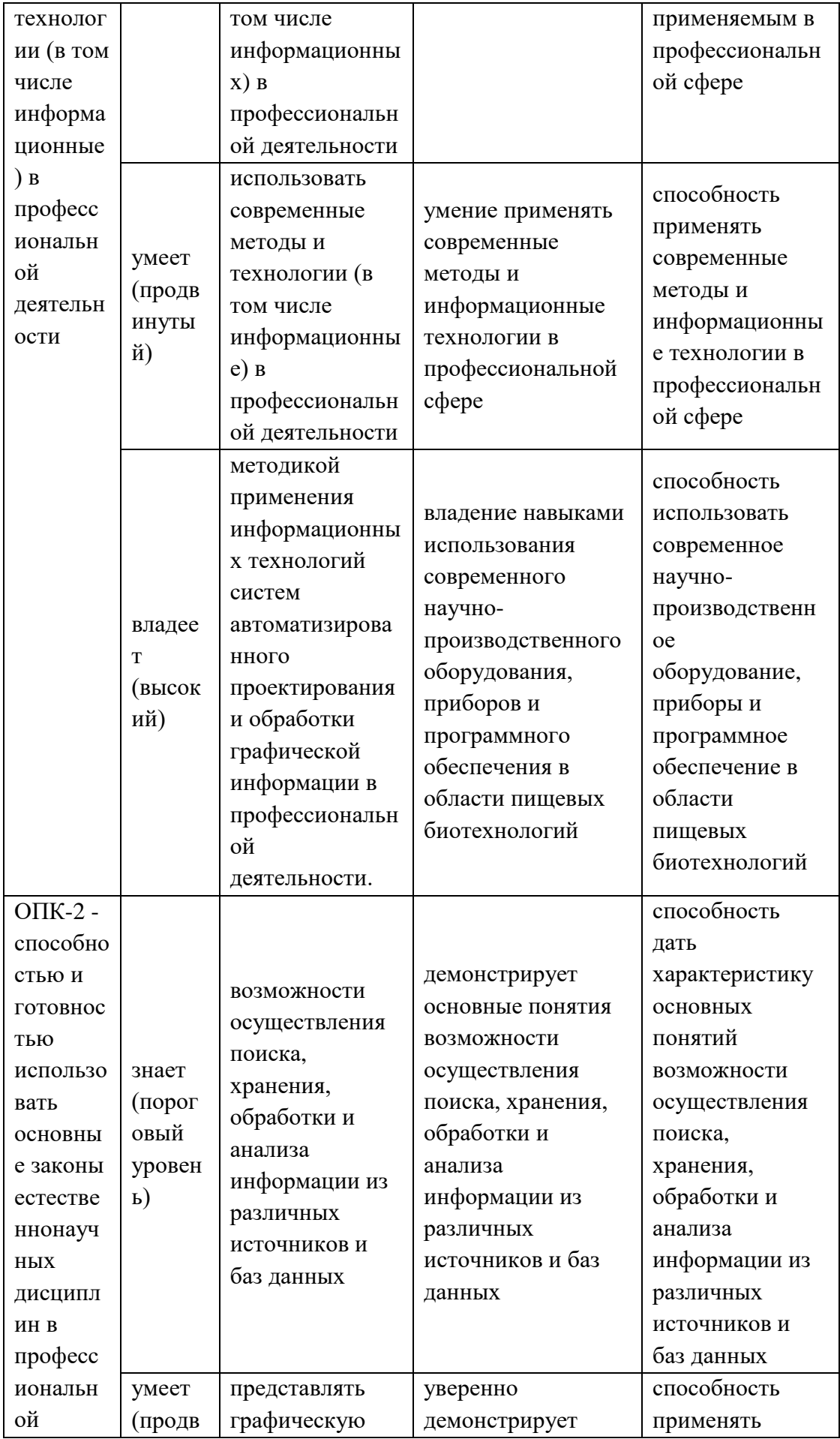

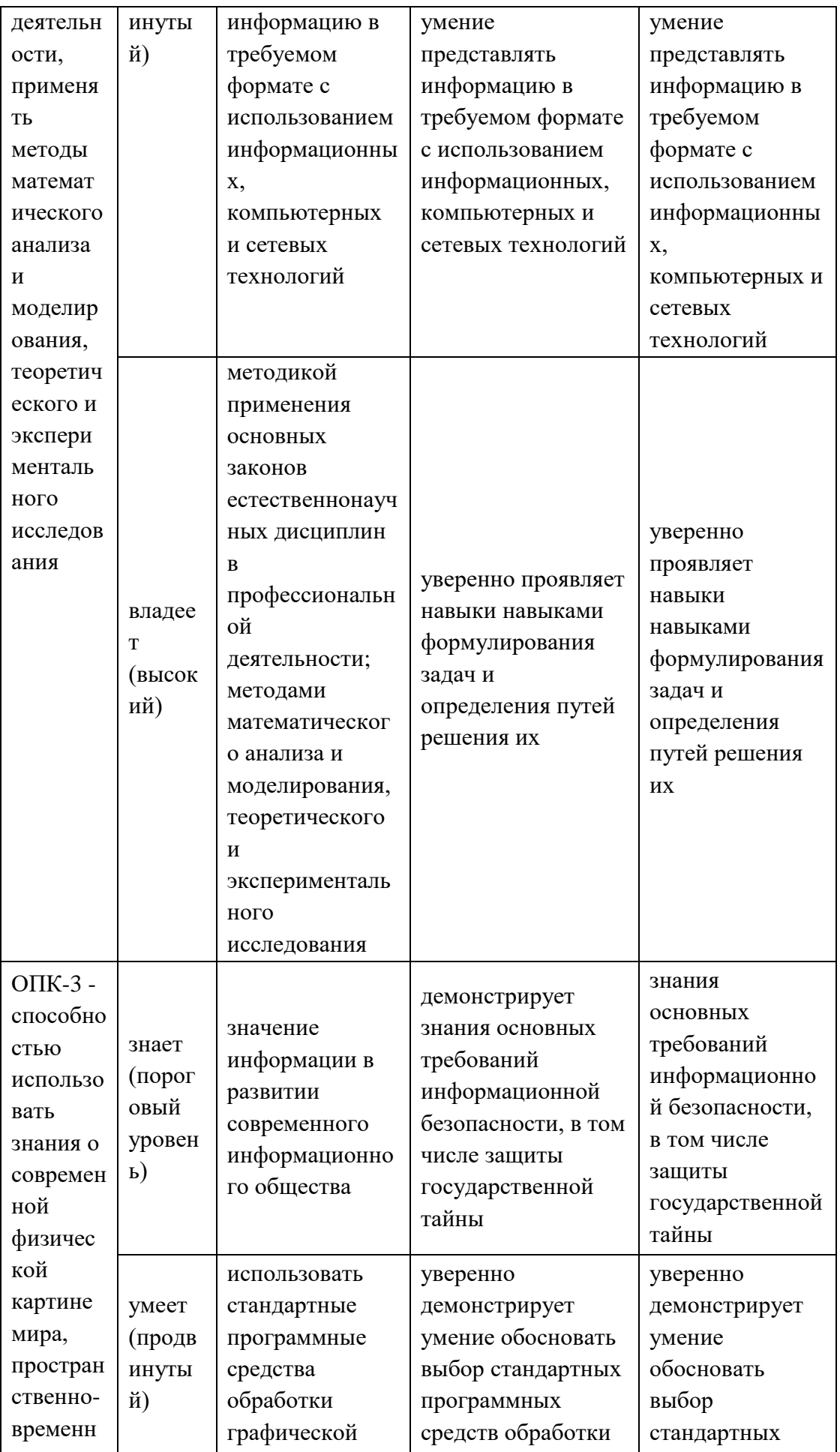

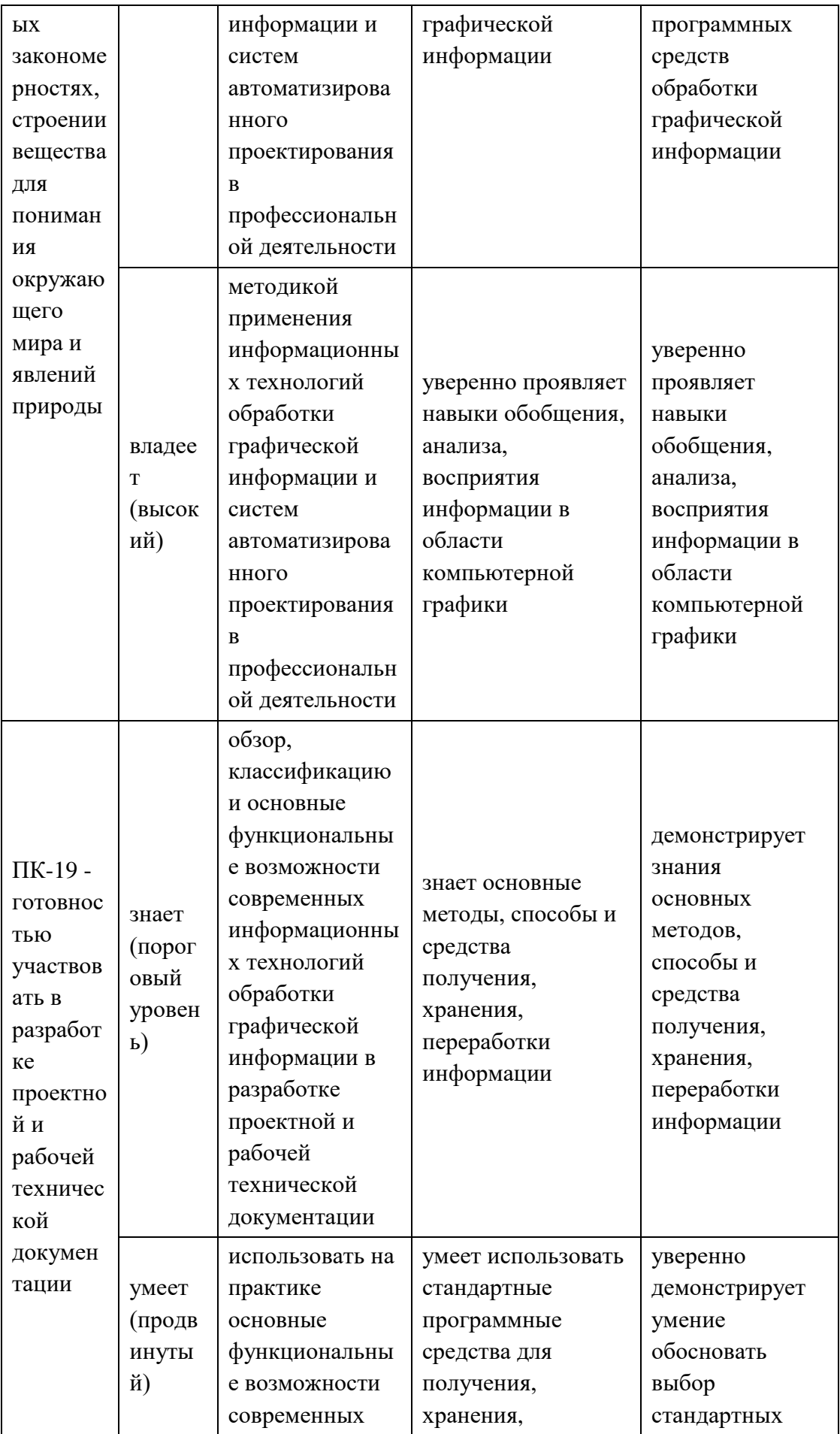

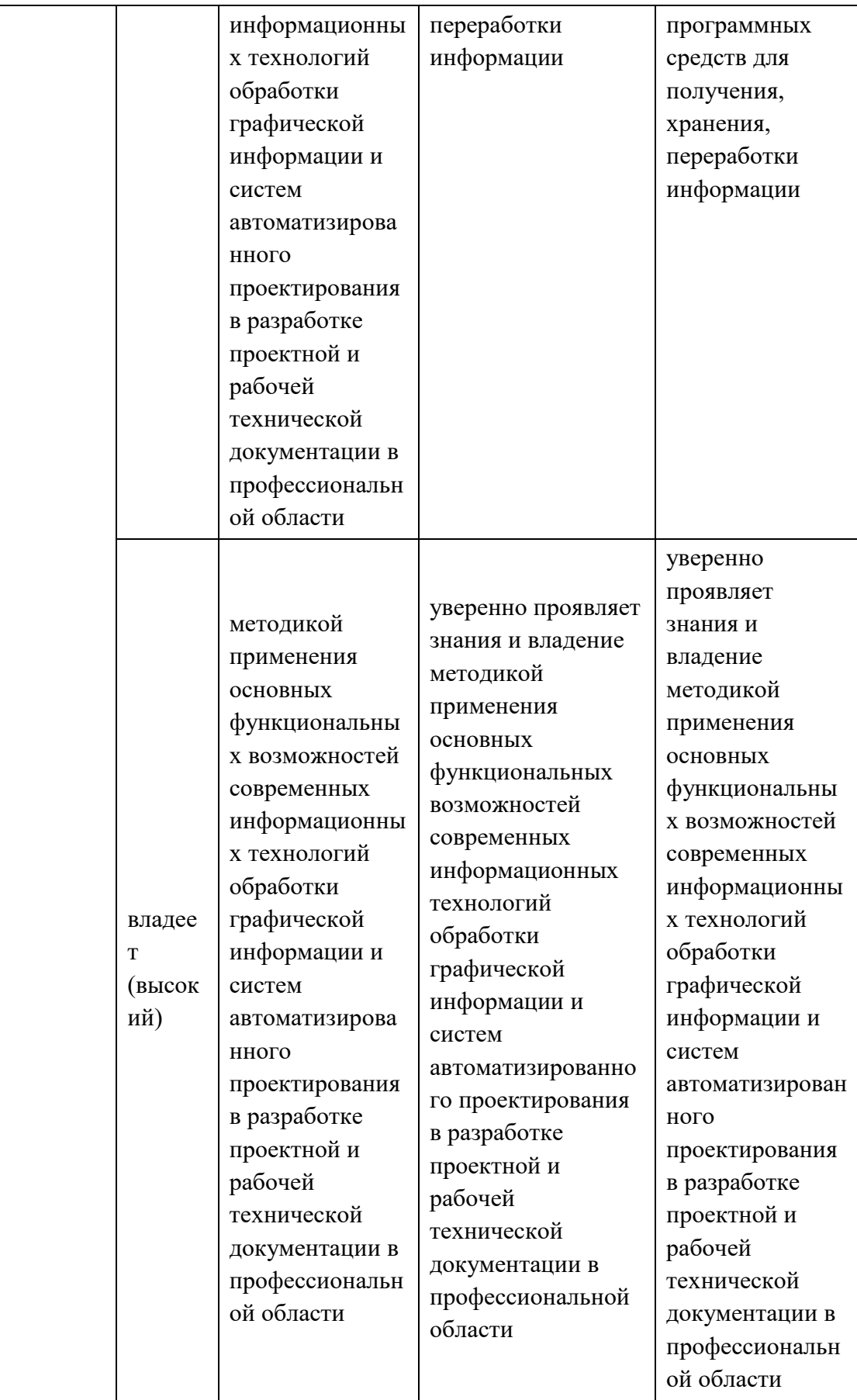

#### **Текущая аттестация студентов**

Текущая аттестация студентов по дисциплине «Инженерная графика» проводится в соответствии с локальными нормативными актами ДВФУ и является обязательной.

Самостоятельная домашняя работа оценивается как фактический результат обучения студентов и осуществляется ведущим преподавателем.

Объектами оценивания выступают:

- учебная дисциплина (активность на занятиях, своевременность выполнения различных видов заданий, посещаемость всех видов занятий по аттестуемой дисциплине);

- степень усвоения теоретических знаний;

- уровень овладения практическими умениями и навыками по всем видам учебной работы;

- результаты самостоятельной работы.

#### **Оценочные средства для промежуточной аттестации**

Промежуточная аттестация включает ответ студента на вопросы к зачету, итоговый тест.

#### **ПРИМЕРНЫЙ ПЕРЕЧЕНЬ ВОПРОСОВ К ЗАЧЕТУ**

- 1. Инженерная графика. Основные понятия.
- 2. Системы автоматизированного проектирования.
- 3. Методика работы в САПР.
- 4. Формат чертежа.
- 5. Построение объектов-примитивов в САПР.
- 6. Использование полилиний в САПР.
- 7. Шаблоны в САПР.
- 8. Текст в чертежах САПР.
- 9. Таблицы в чертежах.
- 10. Свойства объекта на чертеже.
- 11. Задание размеров на чертеже.
- 12. Виды компьютерной графики.
- 13. Растровая графика. Пиксель. Разрешение.
- 14. Векторная графика. Основные понятия векторной графики.
- 15. Средства для работы с векторной графикой.
- 16. Фрактальная графика.
- 17. Математические основы векторной графики.
- 18. Трехмерная графика. Основные понятия.
- 19. Форматы графических данных. Способы уменьшения объема

графической информации (сжатие). Алгоритмы сжатия.

- 20. Цвет. Яркость. Насыщенность. Способы описания цвета.
- 21. Цветовые модели. Цветовая модель RGB. Цветовая модель CMYK.
- 22. Цветоделение. Цветовая палитра. Системы управления цветом.
- 23. Программные средства создания растровых изображений.
- 24. Аппаратные средства получения растровых изображений.
- 25. Графический редактор Adobe Photoshop.
- 26. Adobe Photoshop. Инструменты выделения. Способы выделения
- фрагментов изображений. Трансформация. Работа со слоями. Фотомонтаж
- 27. Adobe Photoshop. Ретушь изображений.
- 28. Adobe Photoshop. Работа с текстом.
- 29. Введение в программу CorelDraw. Интерфейс программы CorelDraw.
- 30. Corel Draw. Графические примитивы. Рисование простых фигур.

Копирование, дублирование, клонирование.

- 31. Corel Draw. Логические операции.
- 32. Corel Draw. Кривая Безье. Узлы.
- 33. Corel Draw. Работа с текстом. Эффекты.
- 34. Corel Draw. Растровые изображения. Фильтры.
- 35. Достоинства и недостатки векторной и растровой графики.

36. Каково назначение и начертание (сплошной основной толстой линии, сплошной тонкой линии, штриховой линии, штрих-пунктирной линии, сплошной волнистой линии, разомкнутой линии)

37. Методы преобразования чертежа. Перевод плоскости общего положения в проецирующую плоскость – первое преобразование и в плоскость уровня – второе преобразование.

38. Плоские кривые линии.

39. Методы представления графических изображений Растровая графика.

40. Основные параметры растровых изображений: разрешение, глубина цвета. Методы растрирования при выводе изображений на печать.

41. Методы представления графических изображений. Векторная графика.

42. Методы представления графических изображений. Фрактальная графика.

43. Фрактальная геометрия. Классификация фракталов.

44. Цвет в компьютерной графике.

45. Описание цветовых оттенков на экране и на принтере (цветовые модели).

46. Основы работы с объектами. Рисование линий, прямоугольников,

квадратов и т.д..

47. Закраска рисунков. Закраска объекта (заливка).

48. Эффект объема. Перетекание. Обводка контуров.

49. Фильтрация изображений. Фильтры. Линейные фильтры. Ядро фильтра. Фильтрация изображений на границе.

50. Системы управления цветом. Понятия цветовой гаммы, профиля, калибровки.

51. Методы обработки изображений. Яркость и контраст. Гистограмма.

52. Методы обработки изображений. Масштабирование изображения.

53. Методы обработки изображений. Преобразование поворота.

#### **Оценочные средства для текущей аттестации**

Текущая аттестация предусматривает учет посещения студентами лекций и лабораторных занятий в течение периода обучения, оценку своевременности и качества выполнения студентами тестов, лабораторных работ, самостоятельных работ и индивидуального домашнего задания.

# **ПРИМЕРНЫЙ ПЕРЕЧЕНЬ ВОПРОСОВ К ТЕСТАМ С ВАРИАНТАМИ ОТВЕТОВ**

- 1. CorelDraw программа для создания и редактирования иллюстраций, основанная на принципах:
	- a) векторной графики;
	- b) растровой графики;
	- c) презентационной графики.
- 2. Adobe Photoshop программа для создания и редактирования иллюстраций, основанная на принципах:
	- a) векторной графики;
	- b) растровой графики;
	- c) презентационной графики.
- 3. Число, определяющее количество точек, приходящихся на единицу длины:
	- a) пиксель;
	- b) разрешение;
	- c) код.
- 4. Части рисунка заданного размера, на которые разбивается рисунок для кодирования:
	- a) пиксель;
	- b) разрешение;
	- c) код.
- 5. В растровой графике базовый элемент изображения:
	- a) линия;
	- b) объект;
	- c) порог;
	- d) точка.
- 6. В векторной графике базовый элемент изображения:
	- a) линия;
	- b) объект;
	- c) порог;
	- d) точка.
- 7. Базовый элемент фрактальной графики:
	- a) математическая формула;
	- b) точка;
	- c) линия;
	- d) узел.
- 8. Объем данных для отображения объекта средствами векторной графики:
	- a) существенно больше, чем в растровой графике;
	- b) существенно меньше, чем в растровой графике;
	- c) имеет одинаковый размер по сравнению с растровой графикой.
- 9. Минимальная разница между яркостью различимых по светлоте объектов:
	- a) линия;
	- b) объект;
	- c) порог;
	- d) точка.
- 10. Физические характеристики светового потока определяются параметрами:
	- a) цветовоспроизведения и насыщенности;
	- b) градации и цветовой температуры;
	- c) яркости, освещённости и мощности.
- 11. Метод кодирования цветовой информации для её воспроизведения на экране монитора определяет:
	- a) градация;
	- b) глубина цвета;
	- c) насыщенность;
- d) цветовой тон
- 12. Насколько данный цвет отличается от монохроматического излучения того же цветового тона показывает:
	- a) градация;
	- b) цветовоспроизведение;
	- c) яркость;
	- d) насыщенность.
- 13. Ахроматические цвета это:
	- a) красный, синий, белый;
	- b) белый, серый, чёрный;
	- c) черный, синий, жёлтый.
- 14. Ахроматические цвета характеризуются:
	- a) только светлотой;
	- b) светлотой, насыщенностью, цветовым тоном;
	- c) яркостью и контрастностью.
- 15. Хроматические цвета характеризуются:
	- a) только светлотой;
	- b) светлотой, насыщенностью, цветовым тоном;
	- c) яркостью и контрастностью.
- 16. Для излучающих объектов характерно:
	- a) аддитивное цветовоспроизведение;
	- b) субтрактивное цветовоспроизведение;
	- c) монохроматическое цветовоспроизведение.
- 17. При каком цветовоспроизведении световые излучения вычитаются:
	- a) аддитивное;
	- b) субтрактивное;
	- c) монохроматическое.
- 18. Диапазон цветов, который можно воспроизвести с помощью того или иного устройства вывода:
	- a) цветовой охват;
- b) глубина цвета;
- c) градация.
- 19. Аддитивной цветовой моделью является:
	- a) PDF
	- $b) RGB;$
	- c) CMYK;
	- d)CIE Lab.
- 20. Субтрактивной цветовой моделью является:
	- a) HSB;
	- b) RGB;
	- c) CMYK;
	- d) CIE Lab
- 21. Какая из перечисленных моделей построена на основе цветового круга Манселла?
	- a) HSB
	- b) RGB;
	- c) CMYK;
	- d) CIE Lab.
- 22. К аппаратным средствам получения цифровых растровых изображений относятся:
	- a)программы растровой графики;
	- b) мониторы;
	- c)графические планшеты;
	- d) цифровые фотокамеры и сканеры.
- 23. Элемент контура, заключённый между двумя смежными опорными точками:
	- a) направляющая;
	- b) форма;
	- c) узел;
	- d) сегмент.
- 24. Фиксированная точка на кривой Безье:
	- a) направляющая;
	- b) форма;
	- c) узел;
	- d) сегмент.
- 25. Процесс обводки контуров объектов на изображении:
	- a) лассо;
	- b) обтравка;
	- c) заливка;
	- d) волшебная палочка.
- 26. Частота сетки растра, измеряемая числом линий на дюйм:
	- a) растр;
	- b) градация;
	- c) линиатура;
	- d) сегмент
- 27. Двумерный массив точек, упорядоченных в строки и столбцы, который используется для создания изображения на экране монитора:
	- a) растр;
	- b) линиатура;
	- c) сегмент;
	- d) градация.
- 28. Качество воспроизведения тоновых изображений оценивается:
	- a) цветовым охватом;
	- b) динамическим диапазоном;
	- c) градацией;
	- d) цветовой моделью.
- 29. Последовательность оптических характеристик объекта, выраженная в логарифмах яркостей, составляет
	- a) растр;
	- b) линиатуру;
- c) сегмент;
- d) градацию.
- 30. Способ разделения цветового оттенка на составляющие компоненты:
	- a) цветовой охват;
	- b) динамический диапазон;
	- c) градация;
	- d) цветовая модель.
- 31. Диапазон цветов, который можно воспроизвести с помощью того или иного устройства вывода:
	- a) цветовой охват;
	- b) динамический диапазон;
	- c) градация;
	- d) цветовая модель.
- 32. При каком цветовоспроизведении световые излучения вычитаются:
	- a) аддитивное;
	- b) субтрактивное;
	- c) монохроматическое.
- 33. Способ и форму хранения информации в графическом файле определяет:
	- a) формат;
	- b) алгоритм;
	- c) градация;
	- d) цветовая палитра.
- 34. Палитра цветов, обеспечивающая правильное отображение цветов на любых устройствах:
	- a) индексная;
	- b) безопасная;
	- c) фиксированная;
	- d) стандартная.
- 35. В какой палитре изображение имеет 216 цветов?
- a) индексная;
- b) безопасная;
- c) фиксированная;
- d) стандартная.
- 36. К какой категории сжатия относится метод Хаффмана?
	- a) сжатие с потерями;
	- b) сжатие без потерь.
- 37. Как называют подгонку параметров изображения, цветопередачи и цветовосприятия к определенному стандарту?
	- a) растрирование
	- b) цветовая гамма
	- c) калибровка
	- d) профиль

Приложение 3

### РЕЙТИНГОВАЯ ОЦЕНКА ПО ДИСЦИПЛИНЕ «Инженерная графика»

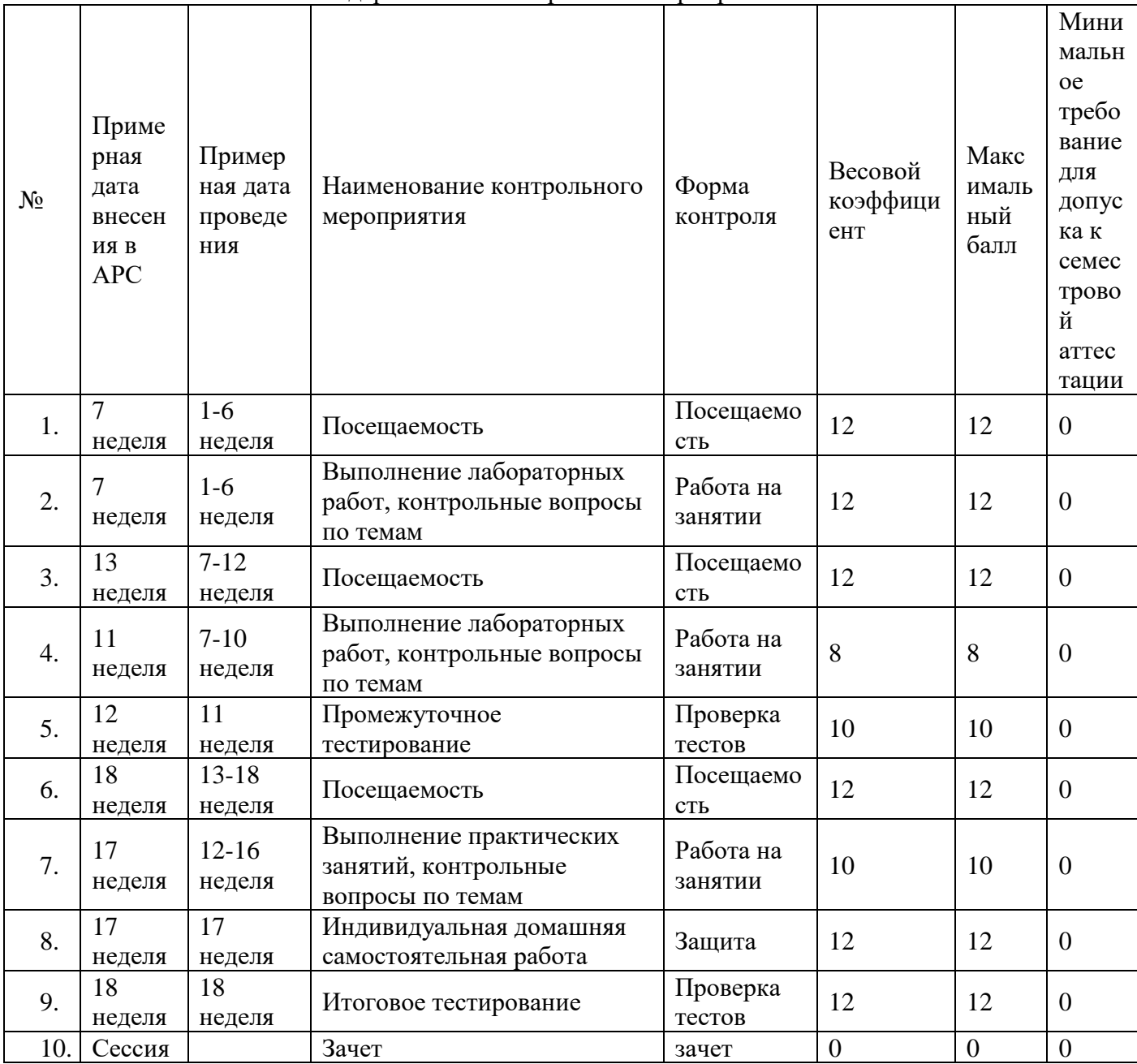

Календарный план контрольных мероприятий на зачет

Шкала соответствия рейтинга по дисциплине и оценок, действующая на основании единой шкалы по университету, единой шкалы по школе, выбора преподавателя.

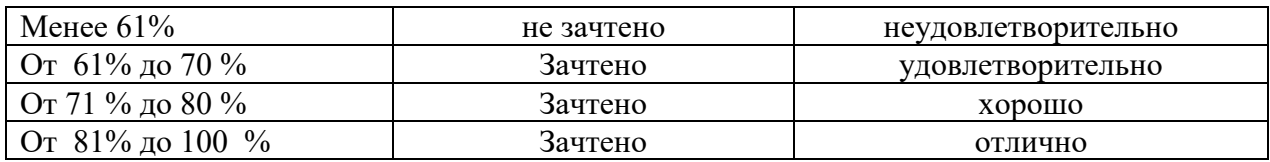

Примечание. При набранной общей сумме баллов менее 40 по результатам третьей аттестации студент не допускается к итоговой аттестации по дисциплине.